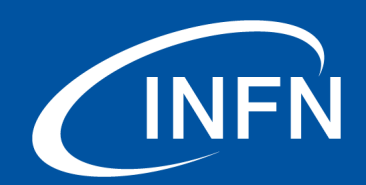

Istituto Nazionale di Fisica Nucleare Laboratori Nazionali di Frascati

# **Belle II**

### Data Concentrator remote firmware update

<matteo.beretta@lnf.infn.it>

24 May 2018

### **Table of Contents**

#### **[Introduction](#page-3-0)**

[JTAG Architecture](#page-4-0) [Remote Indirect](#page-5-0) [Programming](#page-5-0)

**[Xilinx Indirect Programming](#page-6-0) [JTAG to SPI bridge](#page-7-0) [Problems](#page-8-0) [Conclusion](#page-9-0) [Backup](#page-10-0)**

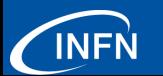

Istituto Nazionale di Fisica Nucleare I ARORATORI NAZIONALI DI FRASCATI

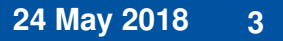

おすぼおす 周

 $2Q$ 

### **Data Concentrator firmware update**

#### **Actual situation**

Actually the update of the firmware in the Data Concentrator is done one by one directly on the crate using Xilinx USB programmer.

This is a very time consuming operation (SPI Flash memory indirect programming).

Moreover this procedure can be done only when the machine is off.

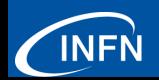

 $2Q$ 

<span id="page-3-0"></span>**24 May 2018 4**

### **JTAG Architecture**

Data concentrator has two JTAG interfaces:

- $\blacktriangleright$  the first (14 Pins MOLEX connector) is used for Xilinx USB programmer connection;
- $\triangleright$  the second (RJ45 connector) is connected to FTSW board

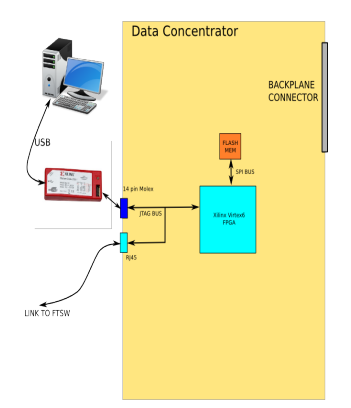

 $2Q$ 

<span id="page-4-0"></span>**24 May 2018 5**

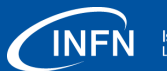

Istituto Nazionale di

### **Remote Indirect Programming**

#### **Firmware**

The firmware for data concentrator contain even the firmware for KLM RPC boards in the same crate. At the crate power on Data Concentrator first of all upload his firmware from SPI flash memory than download firmware in all the KLM RPC boards.

#### **FTSW JTAG programming**

We would like to give the possibility to update the Data concentrator firmware throught the FTSW board without the needed to access Data Concentrator directly.

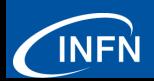

**24 May 2018 6**

<span id="page-5-0"></span> $2Q$ 

# **Xilinx Indirect Programming**

We have to add to the Firmware of the Data Concentrator a piece of code that implement a bridge between the JTAG interface and SPI interface. Xilinx FPGAs have 4 JTAG User registers. We use one of these registers to access the bridge.

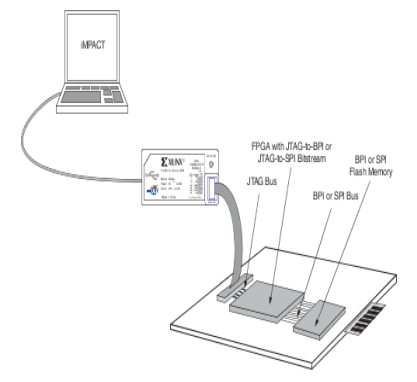

4 0 3 4

<span id="page-6-0"></span> $290$ 

#### **24 May 2018 7**

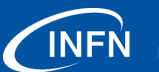

Istituto Nazionale di Fisica Nucleare **LARORATORI NAZIONALI DI FRASCAT** 

# **JTAG to SPI bridge**

We have used two primitive of the Virtex6 FPGA to realize the bridge. The simplicity of the bridge is due to the fact that JTAG communication protocol is very similar to SPI protocol. We have only to take care of the polarity and timing of some signals.

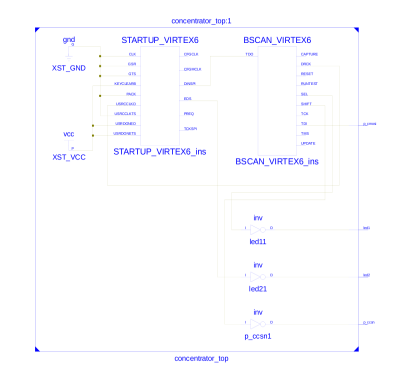

つへへ 4 0 3 4

<span id="page-7-0"></span>**24 May 2018 8**

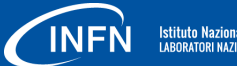

Istituto Nazionale di **LARORATORI NAZIONALI DI FRASCAT** 

### **Area and debug**

#### **Area**

The area occupied by the firmware must be reduced to a minimum so as not to reduce resources for the data concentrator's firmware.

#### **Debug**

It was not possible to debug the firmware using standard porcedure with chipscope because the JTAG interface was occupied by the remote programming. To develop and debug we have used OpenOCD Free Software with UM232H USB to JTAG module interface.

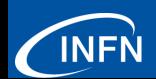

つへへ

<span id="page-8-0"></span>**24 May 2018 9**

### **Conclusion**

#### **Firmware**

The firmware:

- $\triangleright$  has been written and implemented in the FPGA;
- $\triangleright$  debug was done writing and reading several time the flash memory;
- $\triangleright$  upload was made to a repository provided by Brandon.

We are waiting for the software in FTSW.

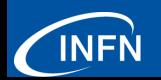

**24 May 2018 10**

<span id="page-9-0"></span> $298$ 

## **Writing Flash Memory**

#### **Erase**

The first operation to be done when you have to wrte data to the flash memory is to reset the memory. In this way all the memory locations are put to OxFFFFFFFF. The bulk memory reset is a time consuming operation, last from 120 to 240 seconds, cannot be avoided.

The endianness of data to be sent to memory is inverted with respect to that of the FPGA. This problem has to be taken into account when the software will be written.

<span id="page-10-0"></span>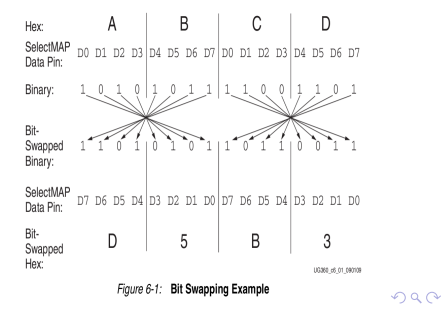

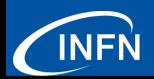

### **Writing Flash Memory**

#### **Erase**

The first operation to be done when you have to wrte data to the flash memory is to reset the memory. In this way all the memory locations are put to OxFFFFFFFF. The bulk memory reset is a time consuming operation, last from 120 to 240 seconds, cannot be avoided.

Supposing JTAG frequency 5Mhz the programming time is

∼= 33*Mb*/5*MHz* = 6.6*sec*

Adding erase time

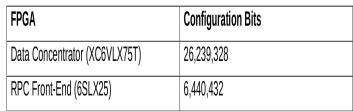

6.6*sec* + 240*sec* = 246.6*sec*

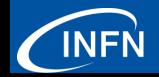

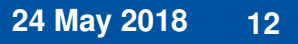

 $290$